# **ConditionalFormat.RemoveCondition(Condition)**

## **Description**

Removes the specified [Condition](https://wiki.softartisans.com/display/EW8/Condition) from the [ConditionalFormat](https://wiki.softartisans.com/display/EW8/ConditionalFormat) object.

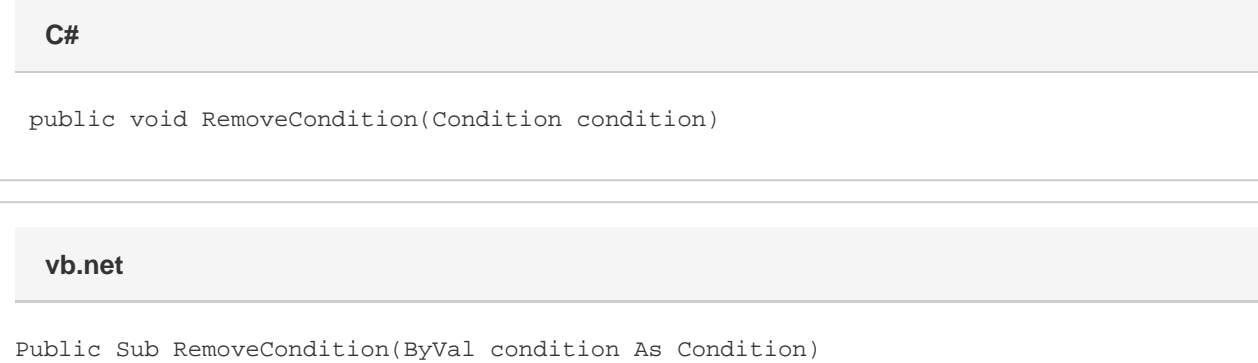

### **Parameters**

#### **condition**

The [Condition](https://wiki.softartisans.com/display/EW8/Condition) object to remove.

#### **Examples**

```
 ExcelApplication xla = new ExcelApplication();
         Workbook wb = xla.Create();
         ConditionalFormat condFmt = wb.CreateConditionalFormat();
         Condition cond1 =
              condFmt.CreateCondition(
              Condition.Comparison.CellValueBetween,
             "=100",
             "=150");
         Condition cond2 =
              condFmt.CreateCondition(
              Condition.Comparison.CellValueGreaterThan,
             "=100");
        condFmt.RemoveCondition(cond2);
C#
```
**vb.net**

```
 Dim xla As New ExcelApplication()
 Dim wb As Workbook = xla.Create()
 Dim condFmt As ConditionalFormat = wb.CreateConditionalFormat()
Dim cond1 As Condition = _
      condFmt.CreateCondition( _
      Condition.Comparison.CellValueGreaterThan, _
     " = 100"Dim cond2 As Condition = - condFmt.CreateCondition( _
      Condition.Comparison.CellValueBetween, _
     "=100", _
     "=150")
 condFmt.RemoveCondition(cond2)
```